## Como configurar o Encaminhamento das mensagens para outra(s) conta(s)

26/04/2024 08:08:27

## **Imprimir artigo da FAQ**

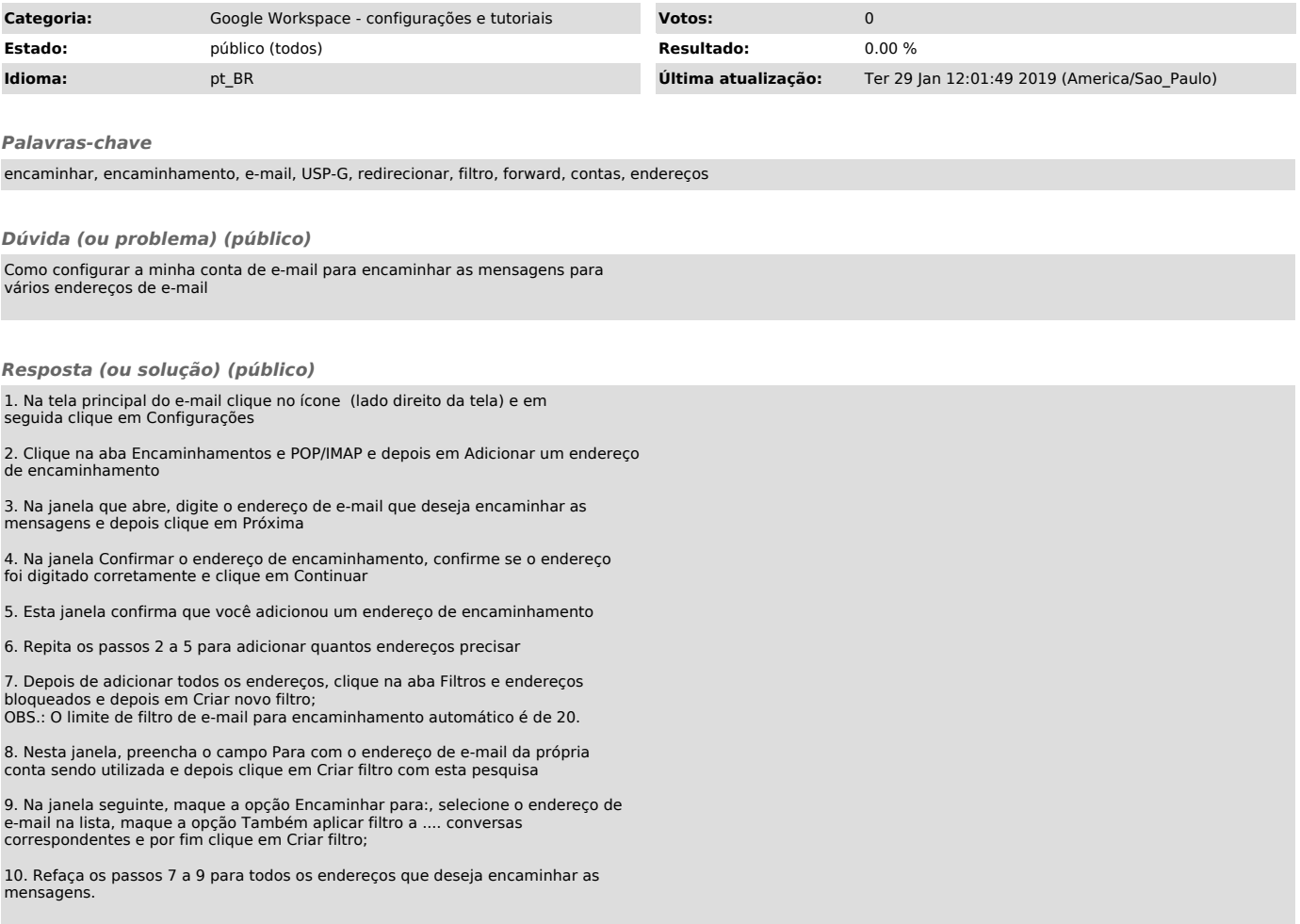